## **الباب الرابع نتائج البحث**

استنبطط الباحثة يف هذا الباب عن عمليات مجيع احلقائق ونتائج احلقائق اليت يستعملها الباحث يف املدرسة الدينية معهد العلمي والعمل تولونج اجونج للعام الدراسي /0202 0202 م

**أ. وصف البيانات**

تم إجراء هذا البحث في الفترة من ١٣ - ١٧ يونيو ٢٠٢١ في مدرسة الدينية معهد العلمي والعمل تولونح اجونج. بدءًا من توزيع أدوات البحث في شكل اختبارات ما بعد وا<br>ا واستبيانات (التي مرت من اختبار الأدوات) المقدمة لطلاب الصف الخامس الاولى بعدد محدد مسبقًا من العينات ، أي ٢٤ طالبًا / مستحيبًا. بالنسبة لهذا القسم ، سيتم وصف  $\ddot{\cdot}$ البيانات التي تم الحصول عليها من قياس متغير كتاب الأجرومية (X) ، وسيتم وصف متغير مهارة القراءة. $\rm(Y),$ 

قبل إجراء البحث ، أجرى الباحث أولاً تجربة للأداة ، وأخذت العينة ما يصل إلى ٢٤  $\rm{Y}$  مستجيباً. بلغ عدد عناصر استبيان الاختبار للأداة والمتغير  $\rm{X}$  (كتاب الأجرومية  $\rm{Y}$ )(مهارة القراءة) ٢٠ فقرة. يف هذا الفصل سيتم عرض نتائج البحث الذي قام به املؤلف ومناقشة نتائج البحث. يغطي هذا البحث تأثير كتاب الأجرومية على مهارات القراءة في المدرسة الدينية معهد العلمي والعمل سيصف نتائج التحقق من صحة أدوات البحث )اختبار الصلاحية واختبار الموثوقية) ، ووصف البيانات ، وتحليل البيانات واختبار الفرضيات وينتهي مبناقشة شاملة لنتائج البحث.

- **ب. تحليل البيانات**
- **.1 بيانات أداة االختبار**

أ. اختبار الصالحية (validitas uji( قبل توزيع الاستبيان على جميع المستجيبين ، يجب اختبار الاستبيان أولاً. اختبار صدق أداة كتاب الجرمية على مهارات القراءة على شكل استبانة بمجموع ٢٠ جملة (١٠ أسئلة لاختبار أداة تعلم كتاب الجرمية ، ١٠ أسئلة لاختبار أداة مهارات القراءة الطلاب) التي وزعت على ٢٤ طالبًا من الصف الخامس لولا المدرسة الدينية معهد العلمي والعمل .<br>. تولونج اجونج ، حيث تم توزيع استبيان اختبار قبل المحرك على جميع المبحوثين مع عدد من العينات اليت أخذها الباحث. اختبار تصديق يف هذه الدراسة باستخدام SPSS 20.0لربنامج احلاسوب .بينما ميكن عرض نتائج االختبار يف اجلدول التايل: جدول ٤,١: نتائج اختبار الاستبيان (صدق الأداة)كتاب الجرمية (X)

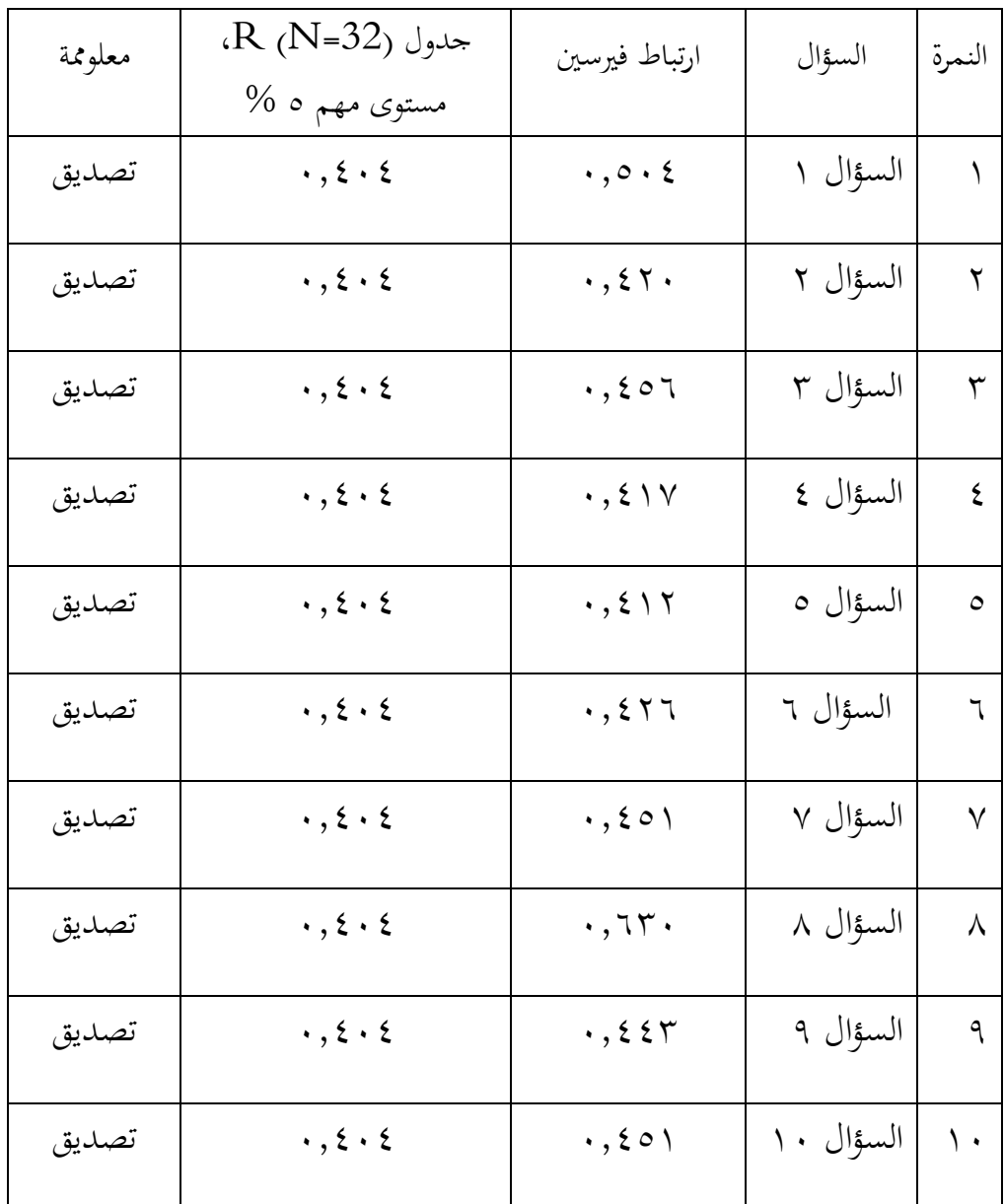

يكون كل عنصر تصديق إذا كان عدد) "r" ارتباط بيرسون) أكبر من جدول "r" بإجمالي عدد سكان يبلغ ٢٤ ومستوى مهم من ٥ % أي ٠,٤٠٤ في الجدول أعلاه يوضح أنه ميكن استخدام مجيع العناصر تصديق كأدوات لقياس متغريات كتاب األجرومية. وهكذا استخدمت الدراسة فقط 22 أسئلة تصديق كأداة لقياس متغريات كتاب الأجرومية.

الجدول ٢,٤: نتائج اختبار الاستبيان (تصديق الأداة)

مهارة القراءة (Y)

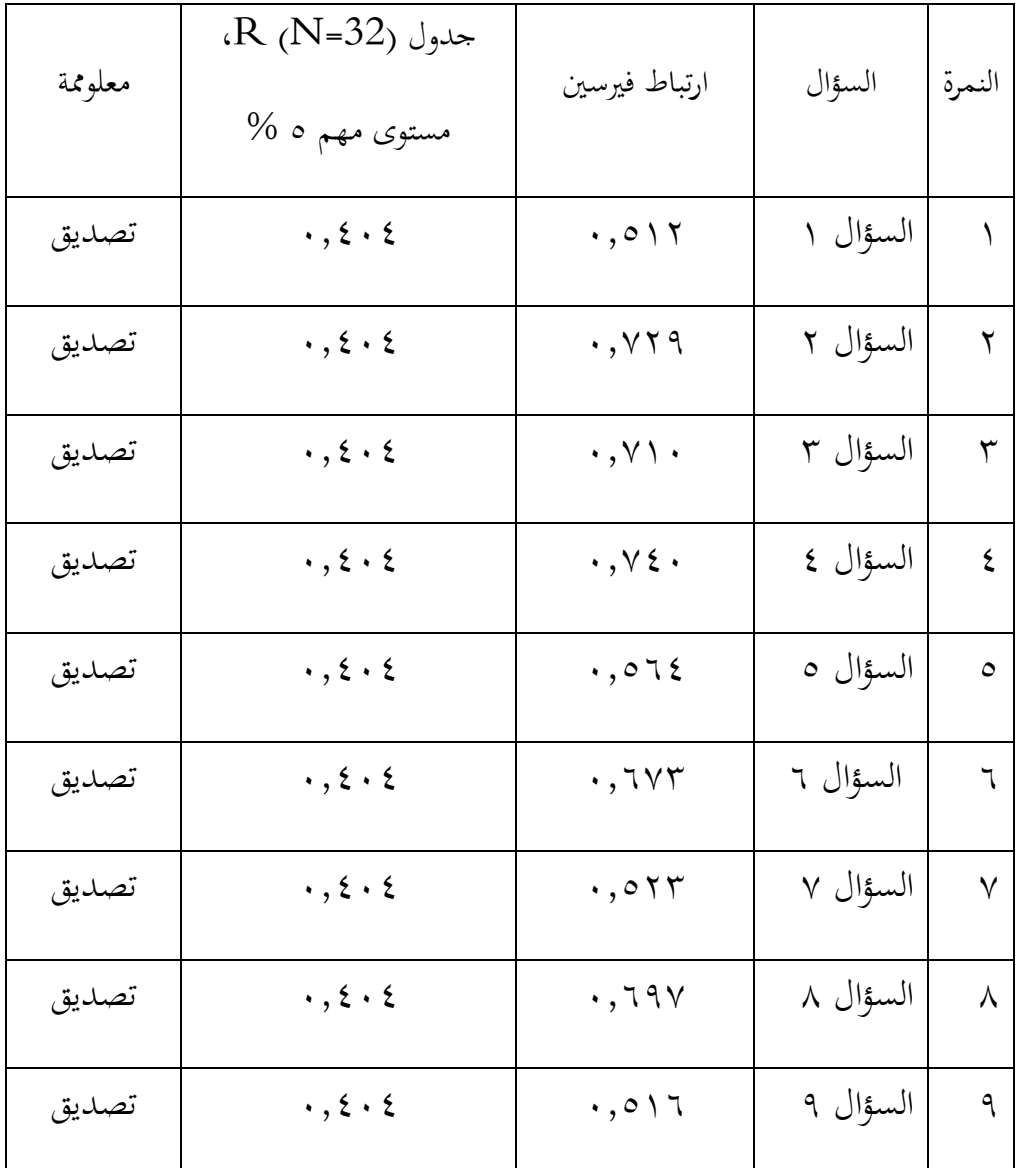

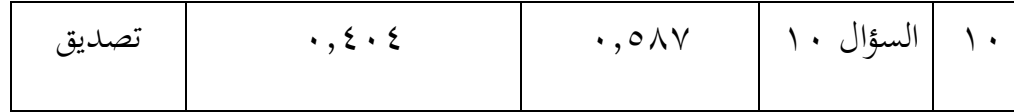

يكون كل عنصر تصديق إذا كان عدد) "r" (pearson correlation) أكبر من جدول "r "بإمجايل عدد سكان يبلغ 02 ومستوى مهم 5 % أي 2.222 يف اجلدول ٤,٢ يوضح أن جميع العناصر العشرة العناصر تصديق تمامًا. وبالتالي ، يمكن استخدام الدراسة الكاملة لعشرة عناصر تصديق كأداة لقياس متغري مهارة القراءة. وبالتايل ، لن يستخدم الباحث سوى 22 عناصر صاحلة كأداة لقياس متغري مهاراة القراءة.

ب. اختبار املوثوقية (reliabilitas uji( اختبار املوثوقية املستخدمة لتحديد ما إذا كان املؤشر هو موثوق هبا بوصفها أداة قياس ۰ المتغيرات ، عندما كرونباخ( cronbach's alpha (  $\alpha$  ) قيمة أكبر من أو يساوي . 02 ، هو مؤشر املوثوقية . نتائج اختبار املوثوقية تتم باستخدام 20.0spss ويندوز الربجميات. إذا كان املقياس ينقسم إىل مخس درجات متساوية من التدرج ، مث ميكن تفسري حجم التدرج ألفا على النحو التايل:

ا) 2016 cronbach's قيمة 2.02-2.1 × . = لا يمكن الاعتماد عليها  $\cosh$ 

- 0( alpha s'cronbach قيمة 2.22-2.02 = موثوق هبا متاما
- 1( alpha s'cronbach قيمة 2.02-2.22 = موثوق هبا إىل حد ما
	- 2) cronbach's alpha قيمة 2.91-0.02 = موثوق بحا
	- 5) cronbach's alpha قيمة ١,٠٠-٠.,٨١ = موثوق بما للغاية.

اجلدول 2.1 : نتائج اختبار موثوقية كتاب األجرومية

## **UJI RELIABILITAS X**

**Reliability Statistics**

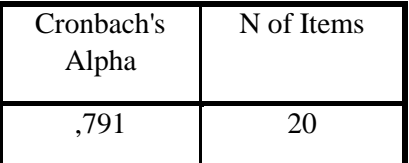

من جدول إخراج الصور 2.1 ، من املعروف أن ألفا كرونباخ هو 2.192 حبيث يتم

تصنيفها كقيمة بني 2.82-2.02 ، ويقال أن نتائج االختبار موثوقة للغاية أو موثوقة

كأداة جلمع البيانات يف البحث.

اجلدول :2.2 نتائج اختبار موثوقية مهارة القراءة

## **UJI RELIABILITAS Y**

## **Reliability Statistics**

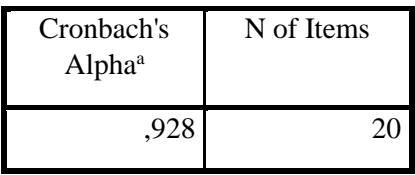

من جدول صورة املخرجات 2.2 ، من املعروف أن ألفا كرونباخ هو 2.908 لذلك مت تصنيفها على أنّها مصنفة بين ٠,٠,٠ - ٠,٠ ، لذلك يُقال إن نتائج الاختبار موثوقة للغاية أو موثوقة كأداة جلمع البيانات يف البحث.

 $\rm Y,\rm X$  الجحدول ه , ٤: نتائج اختبار الموثوقية  $\rm X$  و

| معلومة           | Cronbach's alpha            | عامل               |
|------------------|-----------------------------|--------------------|
| موثوق بھا        | $\cdot$ , $\vee$ 9 $\wedge$ | كتاب الأجرومية (X) |
| موثوق بها للغاية | $\cdot$ , 97 $\wedge$       | مهارة القراءة (Y)  |

استنادًا إلى الجدول ١,٥ أعلاه ، من المعروف أن نتائج متغيري كرونباخ ألفا X (α) و <u>:</u> 0.60 K>بحيث يكون استبيان المتغيرين موثوقًا به أو جديرًا بالثقة كأداة قياس متغيرة ً ، وبالتايل ميكن أن يكون االستبيان تستخدم جلمع البيانات اليت مت احلصول عليها. مع البيانات اليت مت اختبارها للتأكد من صحتها وموثوقيتها ، فهذا يعين أن الباحث لديه  $\rm \ Y$ . بالفعل شرعية لتحليل أو اختبار فرضية الارتباط بين  $\rm X$  و

.0 اختبار االفرتاض الكالسيكي

أ. اختبار احلالة الطبيعية (normalitas uji( اختبار احلالة الطبيعية هو حتديد ما إذا كان جمتمع البيانات يتم توزيعه بشكل طبيعي أم ال. تتمثل إحدى طرق اكتشاف قيمة احلالة الطبيعية يف استخدام صيغة Smirnov Kolmogorof، واليت تساعد يف استخدام 20.0 SPSS لتطبيق احلاسوب. أساس اختاذ القرار هو ما إذا كانت قيمة أمهية .asynp سيج. )-0الطرف( أكثر من 2.25 ))سيج (0.05 <(، مث يتم توزيع البيانات بشكل طبيعي. على العكس من ذلك ، إذا كانت الأهمية أقل من 0 . , . (0.05 (sig) ) ، فلن يتم توزيع البيانات بشكل طبيعي.

 $\times$  1 الجدول ، ع: ن نتائج اختبار الحالة الطبيعية للمتغير

|                                           |                | Unstandardized<br>Residual |
|-------------------------------------------|----------------|----------------------------|
| N                                         |                | 24                         |
| Normal Parameters <sup>a,b</sup>          | Mean           | $0E-7$                     |
|                                           | Std. Deviation | 1,06892291                 |
| <b>Most Extreme</b><br><b>Differences</b> | Absolute       | ,191                       |
|                                           | Positive       | ,118                       |
|                                           | Negative       | $-191$                     |
| Kolmogorov-Smirnov Z                      |                | 1,180                      |
| Asymp. Sig. (2-tailed)                    |                | ,123                       |
|                                           |                |                            |

**One-Sample Kolmogorov-Smirnov Test**

a. Test distribution is Normal.

b. Calculated from data

بناءً على جدول نتائج اختبار الحالة الطبيعية ، من المعروف أن قيمة دلالة متغير كتاب  $\zeta$ الأجرومية — (X) مهارة القراءة (Y) هي ١٢٣. . ، وهي أكبر من ٠,٠٠ ، لذلك يتم توزيع البيانات المتغيرة  $\rm X$  –  $\rm X$  بشكا ,طبيعي

ب.اختبار العالقة (multikolineritas uji(

اخلطية املتعددة يهدف اختبار العالقة اخلطية املتعددة إىل اختبار ما إذا كان هناك ارتباط بين المتغيرات المستقلة في نموذج الانحدار الذي تم تكوينه. لاكتشاف وجود أو عدم وجود علاقة خطية متعددة في نموذج الانحدار ، يتم ذلك من خلال النظر في قيمة التفاوت وقيمة عامل تضخم التباين (VIF (اليت ميكن رؤيتها من خمرجات SPSS ،

مع النتائج التالية: 2( إذا تكون قيمة التفاوت <22 ٪ وقيمة VIF أقل من 22 ، وميكن استنتاج عدم وجود عالقة خطية متعددة بني املتغريات املستقلة يف منوذج االحندار. 0( إذا كانت قيمة التفاوت <22 ٪ وكانت قيمة <VIF 22 ، فيمكن استنتاج أن هناك عالقة خطية متعددة بني املتغريات املستقلة يف منوذج االحندار.

اجلدول :2.1 نتائج اختبار العالقة اخلطية املتعددة

**Coefficients<sup>a</sup>**

| Model |            | <b>Unstandardized Coefficients</b> |            | <b>Collinearity Statistics</b> |       |
|-------|------------|------------------------------------|------------|--------------------------------|-------|
|       |            |                                    | Std. Error | Tolerance                      | VIF   |
|       | (Constant) | 22,372                             | 2,498      |                                |       |
|       |            | ,482                               | ,189       | ,891                           | 1,123 |

a. Dependent Variable: AL-AJRUMIYAH

بناءً على الجدول أعلاه ، يمكن ملاحظة أن قيمة VIF في متغير الأجرومية هي ١,١٢٣. . </sub><br>د لذلك يمكن تفسير أن متغير المترجم هو من الافتراض الكلاسيكي للخط الخطي المتعدد لأن قيمة VIF أقل من ١٠.

ج. اختبار المرونة الساخنة (uji heterokedastisitas) يهدف اختبار المرونة المتغيرة إلى اكتشاف ما إذاكان هناك تباين متغير في نموذج الانحدار غير متماثل (ثابت). تتمثل طريقة اكتشاف وجود أو عدم وجود تغاير المرونة في متغيرات البحث باستخدام طريقة اختبار .Glejser سيقال أن البيانات خالية من أعراض تغاير  $\,\ldots\,,\,\ldots\,$ المرونة إذا كانت أهمية معامل الانحدار ( $\beta$ ) لكل متغير مستقل أكبر من = ه فيما يلي نتائج اختبار التغاير املرونة ملتغريات البحث: اجلدول :2.8 نتائج اختبار التغاير املرونة

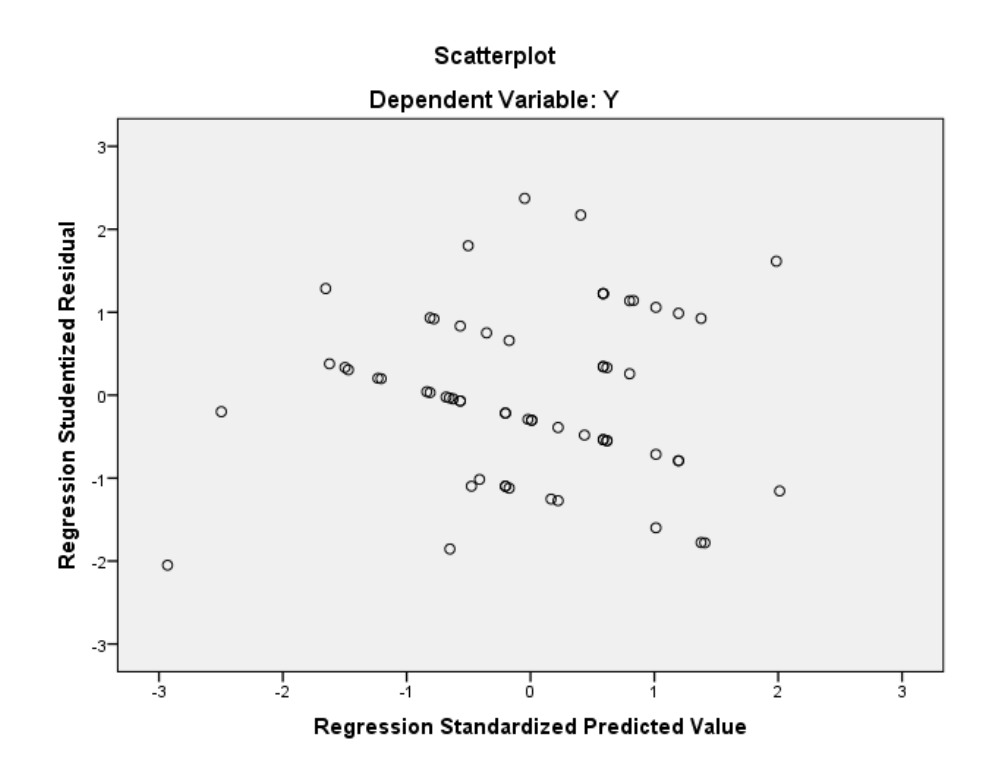

تظهر نتائج اختبار عدم التجانس على أساس اجلدول 2.8 أن نقاط البيانات تنتشر فوق ً وانتشار النقاط غري منقوش. هذا وحتت الرقم 2 على احملور Y ، والنقاط تنتشر عشوائيا يعين أنه ال يوجد تغاير املرونة حبيث ميكن استخدام منوذج االحندار.

(uji parsial t-test) جزئي اختبار .1

يستخدم االختبار اجلزئي اختبار t اإلحصائي ، والذي يوضح إىل أي مدى يفسر تأثري المتغيرات المستقلة تباين المتغير التابع بشكل فردي. في هذه الدراسة تم استخدام الاختبار الإحصائي t لتحديد تأثير متغير كتاب جرومية المستخدم في الاختبار الإحصائي جزئيًا  $\ddot{\cdot}$ والذي ميكن مالحظته يف قيمة املعنوية.

أ( إذا كانت قيمة sig< 2.25 ، فإن املتغري املستقل يؤثر على املتغري التابع.

ب) إذا كانت قيمة sig> ه... ، فلن يكون للمتغير المستقل أي تأثير على المتغير التابع.

نتائج االختبار اإلحصائي مبساعدة 20.0 SPSS للنوافذ.

اجلدول 2.9 : اختبار جزئي

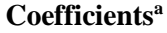

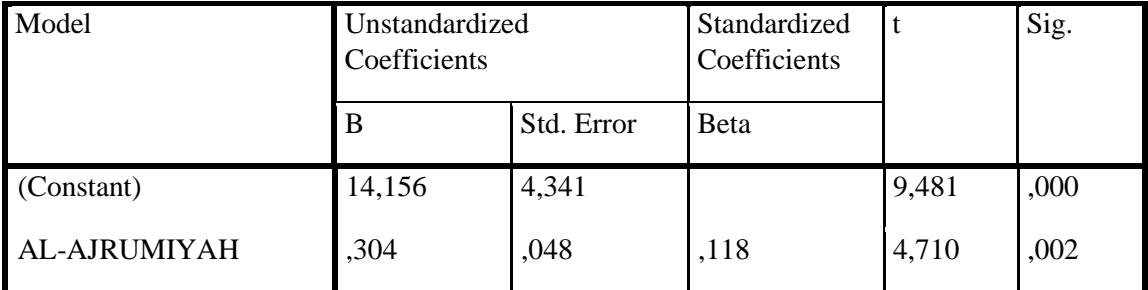

a. Dependent Variable: kemahiran membaca

بناءً على الجدول أعلاه ، فإن نتائج البحث للاختبار t هي كما يلي: كتاب الجرمية له </sub><br>د قيمة معنوية 1 . . , . 0.05 ، ويمكن الاستنتاج أن كتاب الجرمية له تأثير على مهارة القراءة. .

من خلال اختبار t واستناداً إلى الجدول أعلاه ، يُظهر أيضًا نتائج اختبار الفرضية بناءً<br>. </sub><br>د على قيمة الأهمية:

أ) إذا كانت قيمة الأهمية (sig) ، 0.05\$ ، فهناك تأثير للمتغير المستقل على المتغير التابع ، أو الفرضية مقبولة.

ب) إذا كانت قيمة الأهمية (sig) ، $0.05$  ، فلا يوجد تأثير للمتغير المستقل على املتغري التابع ، أو ال يتم قبول الفرضية. بناءً على جدول اختبار t أعلاه وأيضًا بناءً على أساس اتخاذ القرار ، تكون قيمة الأهمية  $\overline{\phantom{a}}$ </sub><br>ء 2.220 0.05.>لذلك ميكن استنتاج أن الفرضية مقبولة.

.2 اختبار معامل التحديد (determinasi koefesien uji( يستخدم اختبار معامل التحديد (R<sup>2</sup>) لقياس مدى قدرة النموذج على وصف تباين المتغيرات المستقلة. تعني القيمة الصغيرة لـ  $\rm R^2$  أن قدرة المتغيرات المستقلة في شرح تباين المتغير التابع محدودة للغاية. تعني قيمة  $\mathrm{R}^2$  القريبة من واحد أن المتغيرات المستقلة توفر تقريبًا جميع المعلومات اللازمة للتنبؤ بالمتغيرات التابعة. .<br>.

يف هذه الدراسة باستخدام االحندار اخلطي املتعدد ، يؤثر كل متغري مستقل بشكل جزئي ومشترك على المتغير التابع الذي يعبر عنه  $\mathrm{R}^2$  لتوضيح درجة اختبار التحديد أو مدى تأثري متغري كتاب املرتجم على مهارات القراءة. مبساعدة 20.0 SPSS للنوافذ ميكن رؤية قيمة معامل التحديد يف اجلدول التايل:

اجلدول :2.22 نتائج اختبار معامل التحديد

**Model Summary<sup>b</sup>**

| Model |               | R Square | Adjusted R<br>Square | Std. Error of<br>the Estimate |
|-------|---------------|----------|----------------------|-------------------------------|
|       | $418^{\circ}$ | .175     | .014                 | 1,084                         |

a. Predictors: (Constant), AL-AJRUMIYAH

b. Dependent Variable: Kemampuan membaca

بناءً على الجدول ٤,١٠ ، تُظهر نتائج اختبار معامل التحديد أعلاه قيمة  $\mathrm{R}^2$  البالغة  $\overline{\phantom{a}}$ .2.228 وهذا يدل على أن املتغري التابع إلجادة القراءة ميكن تفسريه باملتغري التابع لكتاب جروميه والبالغ ٪22.8 يف حني أن املقدار ٪58.0 يتأثر مبتغريات أخرى خارج هذه الدراسة.